## **Resolve Your Claim Denials**

When your claim is denied, please check ALL of the following information before you contact Barnestorm, as 99% of claim denials are due to basic information incorrect or missing.

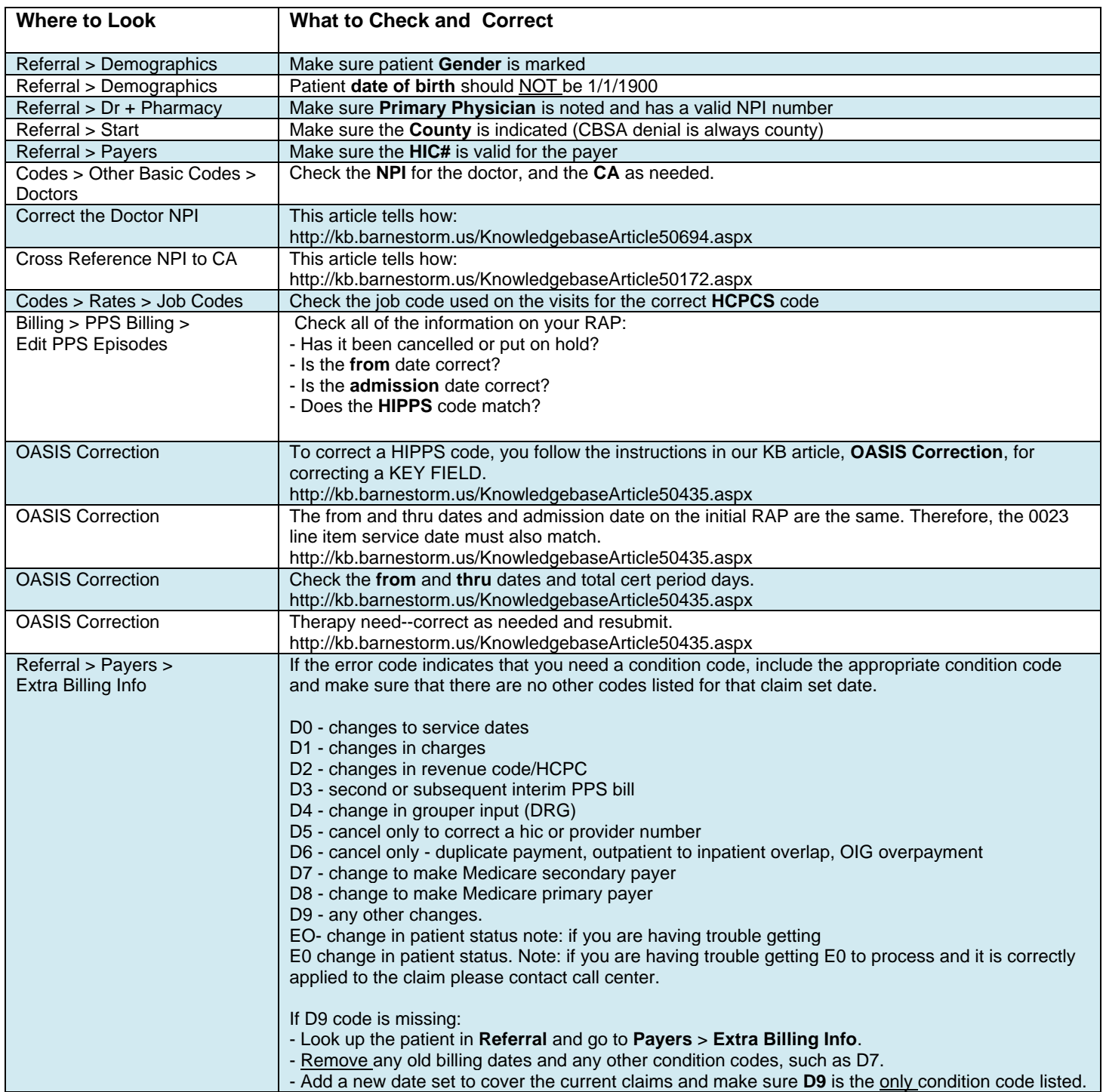